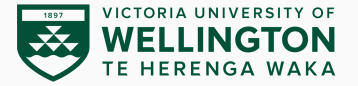

## **TCP/IP Overview**

## CYBR371: System and Network Security, (2024/T1)

## Arman Khouzani, Mohammad Nekooei *Slides modified from "Masood Mansoori"* 13 March, 2024

Victoria University of Wellington – School of Engineering and Computer Science

# <span id="page-1-0"></span>**[TCP/IP Basics](#page-1-0)**

Protocol: Agreement on how to communicate.

Internet is based on the TCP/IP protocol.

Transmission Control Protocol / Internet Protocol (TCP/IP) is a suite of many protocols for transmitting information on a network.

- Often referred to as a "protocol stack".

OSI reference model: divides the communication functions used by two hosts into seven separate layers.

TCP/IP has its own stack of protocols.

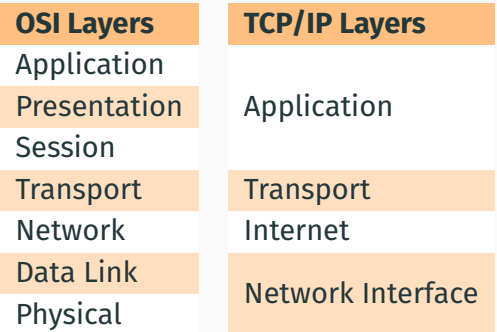

Note: Direct or strict comparisons of the OSI and TCP/IP models should be avoided, because the layering in TCP/IP is not a principal design criterion.

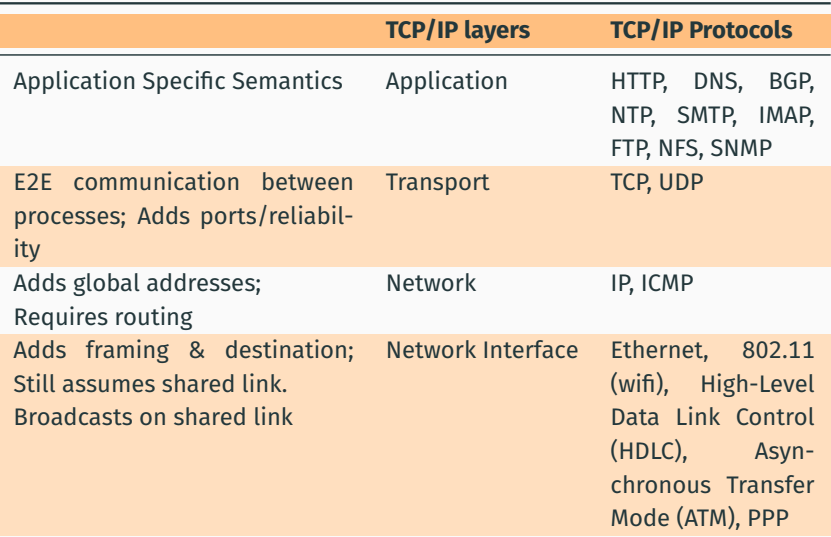

# **TCP / IP Network**

- THE NETWORK IS DUMB.
- **End-hosts** are the periphery (users, devices).
- **Routers** and **switches** are Intermediary devices that:
	- Route (figure out where to forward).
	- Forward (actually send).

Principles of IP:

- The routers have no knowledge of ongoing connections through them.
- They do "destination-based" routing and forwarding.
	- Given the destination IP address in the packet, send it to the "next hop" that is best suited to help ultimately get the packet there.
- Media Access Control (MAC) addresses in the network access layer.
	- Associated with network interface card (NIC).
	- 48 bits or 64 bits.
- IP addresses for the network layer.
	- 32 bits for IPv4, and 128 bits for IPv6.
	- e.g., **128.3.23.3**
- IP addresses + ports for the transport layer.
	- e.g., **128.3.23.3:80**
- Domain names for the application/human layer.
	- e.g., **ecs.wgtn.ac.nz**

Translation between IP addresses and MAC addresses.

- Address Resolution Protocol (**ARP**) for IPv4.
- Neighbour Discovery Protocol (**NDP**) for IPv6.

Routing with IP addresses

- TCP, UDP, IP for routing packets, connections.
- Border Gateway Protocol (**BGP**) for routing table updates.

Translation between IP addresses and domain names

- Domain Name System (**DNS**).

#### Private IP address

- Private addresses are not routable over the internet
	- **10.0.0.0/8** (**10.x.x.x**)
	- **172.16.0.0/12** (**172.16.x.x**)
	- **192.168.0.0/16** (**192.168.x.x**)

▶ **NAT** (Network Address Translation): the process of replacing a private IP address to a public IP address and vice-versa.

Loopback Address

- **localhost**, **Interface lo**
	- **127.0.0.0/8** (**127.x.x.x**)
	- Commonly used **127.0.0.1**

## **Network Address Translation (NAT)**

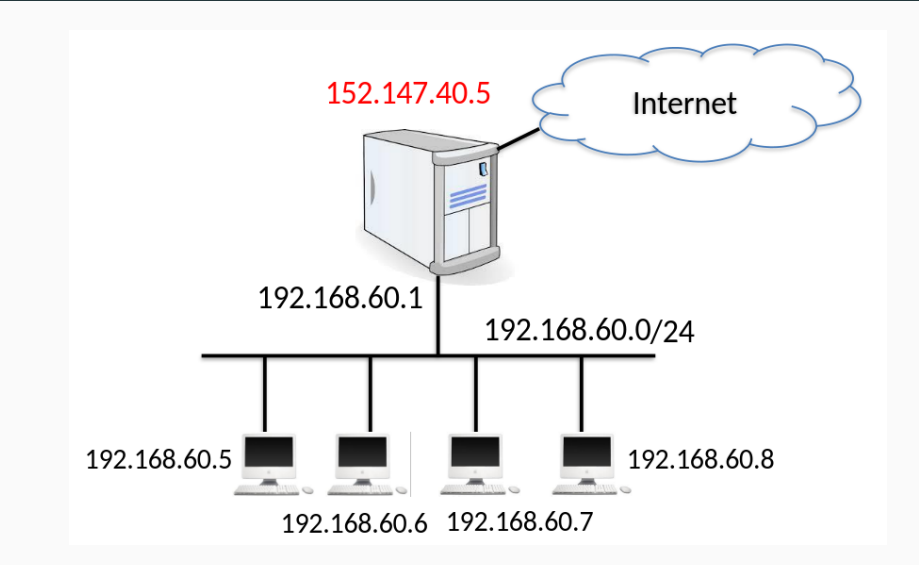

# **Networking**

Data is transmitted in *small chunks*.

- At Level 3 these chunks are called packets.
- At Level 2 these chunks are called dataframe.

A packet/frame has 2 primary subdivisions: Header and Data.

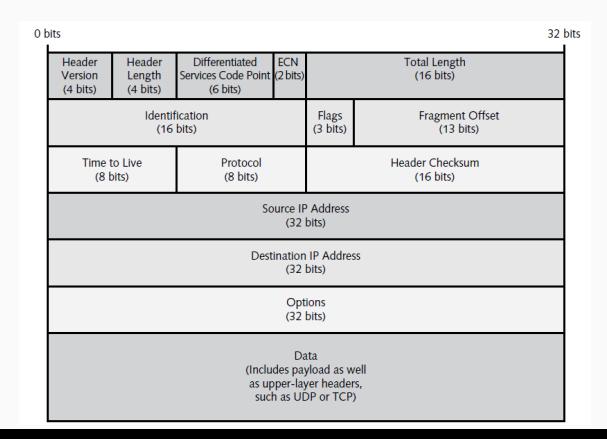

- Anyone can send to any port on any host.
- No check on authenticity of IP address.
- Network packets are not private (Intermediate networks cannot be trusted).
- TCP state is easy to guess.

Creation of packets is handled by the OS.

In our programs, we specify the data that needs to be sent; the packets are then created by the OS and sent over the network to the destination.

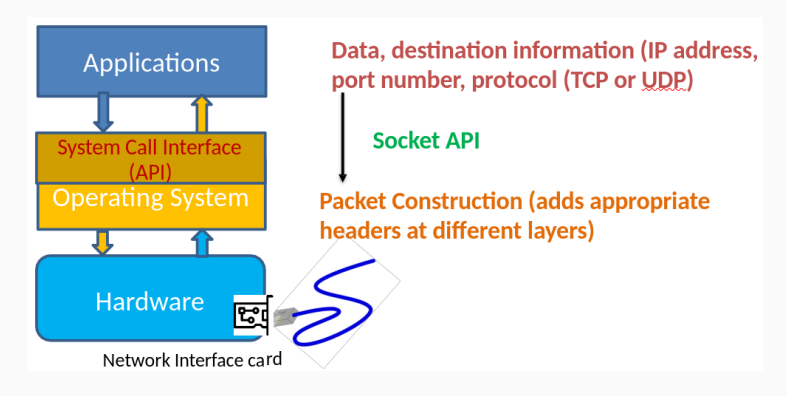

```
SendPkt.py
 import socket
 IP = "127.0.0.1"
 PORT = 9090
 data = b'Hello World!'
 sock = socket.socket(socket.AF_INET, socket.SOCK_DGRAM)
 sock.sendto(data, (IP, PORT))
```
\$ python SendPkt.py

\$ nc -luvp 9090

Packets go through the network routers and eventually reach the destination IP address.

Packet at the destination goes through different layers, Data link, IP, Network layer; and finally data is handed over to the application (thorough the socket).

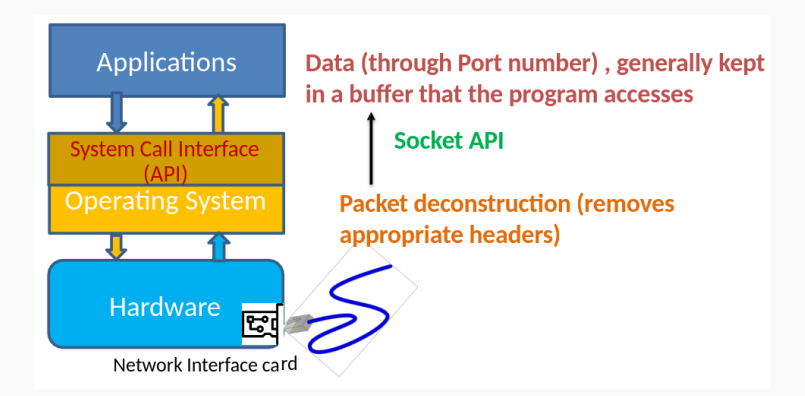

### **e.g. Program to receive a packet**

```
ReceivePkt.py
 import socket
 IP = "0.0.0.0"
 PORT = 9090
 sock = socket.socket(socket.AF_INET, socket.SOCK_DGRAM)
 sock.bind(IP, PORT)
 While True:
     data, (ip, port) = sock.recvfrom(1024)
     print("Sender: {} and Port: {}".format(ip, port))
     print("Received Message: {}".format(data))
```
\$ nc -u <IP address> -p 9090

Why did we not bind the client with a port number?

# <span id="page-16-0"></span>**[Protocols, Vulnerabilities and](#page-16-0) [Attacks By Attack Surface \(i.e.](#page-16-0) [Layers\)](#page-16-0)**

## **Attack Types**

"Most" attacks on the Network Interface and the Network layer are DoS and Spoofing attacks.

**DoS:** Resource exhaustion which leads to lack of availability.

- Categorisation by Volume (exhausting bandwidth):
	- Volumetric, e.g., ICMP Flood, UDP Flood
	- Protocol/Application (misusing a protocol or an application to disrupt or exhaust the target's resources)
		- e.g. protocol: SYN Flood, Ping of Death, Smurf Attack, Fragmentation Attacks
		- e.g. application: HTTP Flood, Slowloris
- Categorisation by resource disparity (attack v defence):
	- Symmetric
	- Asymmetric (substantial damage with minimal resources)
- Categorisation by Direction:
	- Direct
	- Reflected 17

Fundamental skills that lots of network attacks depend on.

- **Sniffing:** (a.k.a snooping) *tapping* each packet as it flows across the network; i.e., it is a technique in which a user sniffs data belonging to other users of the network.
- **Spoofing:** *forging* a packet, to put some fake information in a packet and send it out.

Many LAN networks work with a broadcast medium.

- Packets on the wire are *heard* by all machines in that network.
- If the destination address matches with the machine's address, it accepts it; otherwise, it rejects it.

Addresses:

- Layer 2: MAC address: identifies a machine on a network.
- Layer 3: IP address: identifies a network.

**Layer 2:** How do we tell the NIC card to accept all the packets irrespective of what it is programmed to receive (specified by the destination MAC address)?

- Set NIC card in *promiscuous mode*.

**Layer 3:** Checks destination IP address: not for me  $\rightarrow$  drops.

- However, many OS provide raw socket type:
	- in **normal socket**, packets get passed through the TCP/IP protocol stack: each layer strips the corresponding headers, the application gets the data.
	- in **raw sockets**, the packets are passed directly by the OS to the application, it *includes all the headers*.

# **Packet Sniffing: Programmes/Libraries**

Although we can write our own sniffer programs,

- it will be time consuming (involves low level programming)
- not portable

## **Sniffing API**:

- **PCAP** (Packet Capture API)
	- **lipcap** in linux, **WinPcap** and **Npcap** in Windows
	- Written in C. Other languages offer wrappers.
	- Widely used by many tools:
		- **Wireshark**
		- **tcpdump**
		- **Scapy**
		- **McAfee**
		- **Nmap**
		- **Snort**, … 21

#### **Scapy**

(<https://scapy.readthedocs.io/en/latest/introduction.html>)

- is built on top of Pcap.
- is a packet manipulation tool for computer networks, originally written in Python

Installation:

\$ sudo pip3 install scapy

Importing **Scapy** in a python program:

```
from scapy.all import *
```

```
from scapy.all import *
pkt = sniff(iface='enp0s3',
            filter='icmp or udp',
            count=10)
pkt.summary ()
```
Ways to display:

- **hexdump()**
- **pkt.show()**

**Layers and Headers**

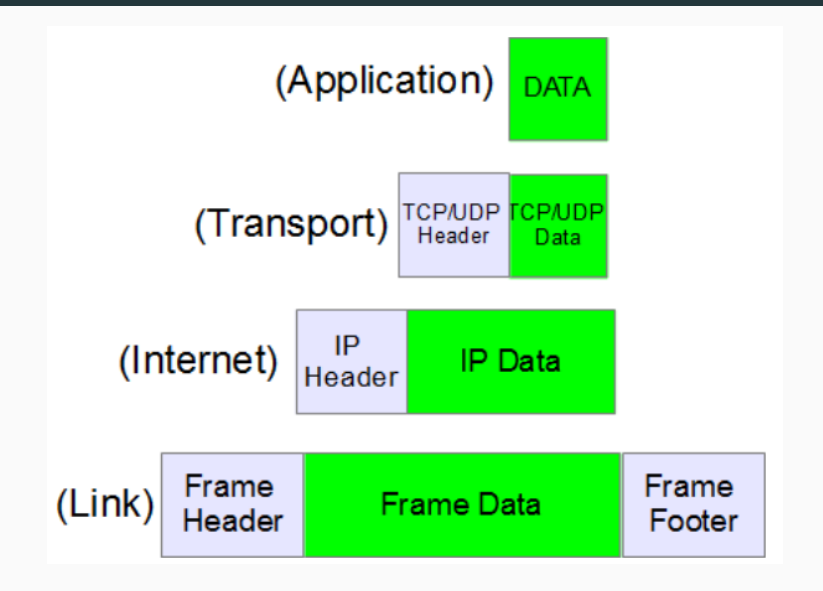

## **What's in the packet**

E.g.: the packet that we get through **Scapy** is an object of type Ethernet:

>>> pkt  $\epsilon$ Ether type =IPv4 |  $\epsilon$ IP frag = 0 proto = udp | UDP | Raw load = **'hello'** | >>>>

>>> pkt.payload <IP frag = 0 proto = udp | UDP | Raw load = **'hello'** | >>>

```
>>> pkt.payload.payload
UDP | Raw load = 'hello' | >>
```

```
>>> pkt.payload.payload.payload
Raw load = 'hello' | >
```

```
>>> pkt.haslayer(UDP)
True
>>> pkt.haslayer(TCP)
0
```

```
>>> pkt.getlayer(UDP)
UDP | Raw load = 'hello' | >>
```

```
>>> pkt[UDP]
UDP | Raw load = 'hello' | >>
```

```
>>> pkt[Raw].load
b'hello'
```
#### Get attribute names:

>>> ls(IP)

Get method names:

>>> help(IP)

#### Free and open source network protocol analyser.

### Similar to **TCPDump** but has a graphical front-end:

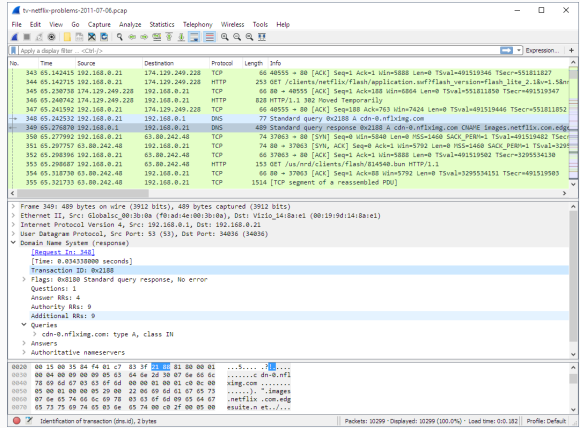

#### Recap: Sending a normal packet

```
import socket
IP = "127.0.0.1"PORT = "9090"
data = b'Hello World !'
sock = socket(socket.AF_INET, socket.SOCK_DGRAM)
Sock.sendto(data, (IP, PORT))
```
#### Source IP? Source Port?

TCP/IP Protocol stack creates the packet by adding headers (by different layers). We generally set only a few attributes of headers (destination IP address, port number, some flags).

Constructing packets:

- We need to control the headers for packet snooping.
- raw socket sends the forged packets.

```
>>> a = IP(src='1.2.3.4', dst ='10.20.30.40')
>>> b = UDP(sport='1234', dport ='1020')
>>> c = "Hello World"
\Rightarrow \frac{1}{2} pkt = a/b/c>>> pkt.show()
```

```
from scapy.all import *
ip = IP(src='1.2.3.4', dst='94.180.216.34')
icmp = ICMP()pkt = ip/icmpsend(pkt, verbose=0)
```

```
from scapy.all import *
```

```
ip = IP(src='1.2.3.4', dst='94.180.216.34')
udp = UDP(sport=9090, dport=9100)
data = 'Hello! \n'
pkt = ip/udp/data
send(pkt)
```
## **Sniff Request and Spoof Reply**

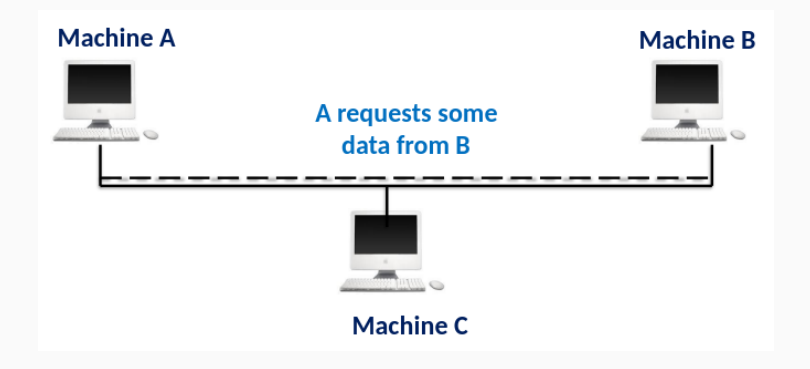

- Sniffing traffic, knows what is being requested by A.
- Sends data to A showing that the data has come from B.

# **Next: Physical Layer and Data Link Layer Attacks**